## printemps des scier

les sciences à portée de main<br>28 mars > 3 avril 2011

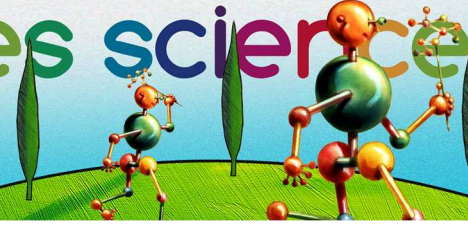

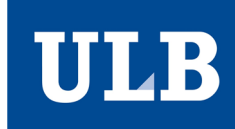

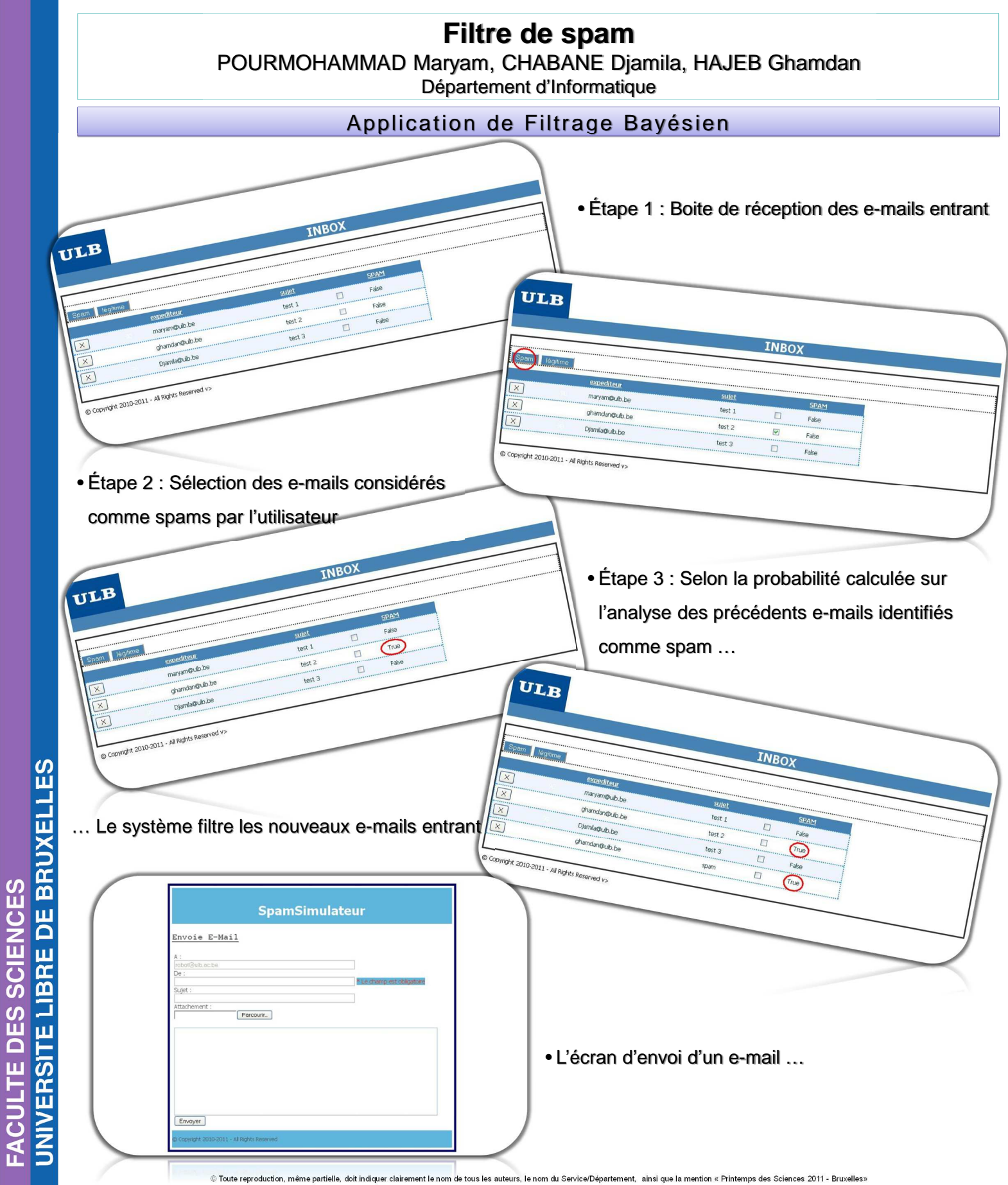